**PDF Content Split Dos Automator Free Download**

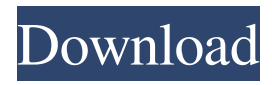

## **PDF Content Split Dos Automator Crack + Free PC/Windows [Updated] 2022**

■ Automates PDF Content Split processing so you can run from the command line unattended, it can be run from other software programs & it's also Microsoft scheduler compatible. Options include using.pcs setup files previously saved with PDF Content Split (Save Setup). Here are some key features of "PDF Content Split Dos Automator": [2] Automates PDF Content Split processing so you can run from the command line unattended, it can be run from other software programs & it's also Microsoft scheduler compatible. Options include using.pcs setup files previously saved with PDF Content Split (Save Setup). Here are some key features of "PDF Content Split Dos Automator": **Automates PDF Content Split processing so you can run** from the command line unattended, it can be run from other software programs & it's also Microsoft scheduler compatible. Options include using.pcs setup files previously saved with PDF Content Split (Save Setup). .pcs Setup is provided in a zip file. You can extract.pcs setup to another directory and run from DOS prompt.exe as an executable file... In this case the software is permanently installed in your computer and you can run it by double clicking on.pcs setup file you just extracted. This configuration will be deleted on next run. This is one way to use this software permanently. The other way to use this software is to copy a.pcs setup file to your hard disk. In this case you don't need to extract.pcs setup file when you run this software. You can run.exe file directly from your hard disk. This is one way to use this software temporarily.PARKER, Colo. (CBS4) – An unconscious man was found after a woman took him into her home in Parker. The drama happened in the 3400 block of South Olde Wyoming Road just after midnight on Saturday. The Parker Police Department says officers responded to a report of a person down, and were told the person had no pulse and didn't respond when officers tried to rouse him. The man was taken to a hospital by ambulance, but was pronounced dead shortly after. Police have arrested a woman who was later found to be the suspect's girlfriend. The woman, 26-year-old Cynthia Montoya-Reyes, and a 16-year-old boy, have been arrested on suspicion of tampering with evidence

#### **PDF Content Split Dos Automator Crack+ [Latest] 2022**

nag-screen nag-screen nag-screen nag-screen nag-screen nag-screen nag-screen nag-screen nag-screen nag-screen nag-screen nagscreen nag-screen nag-screen nag-screen nag-screen nag-screen nag-screen nag-screen nag-screen nag-screen nag-screen nagscreen nag-screen nag-screen nag-screen nag-screen nag-screen nag-screen nag-screen nag-screen nag-screen nag-screen nagscreen nag-screen nag-screen nag-screen nag-screen nag-screen nag-screen nag-screen nag-screen nag-screen nag-screen nagscreen nag-screen nag-screen nag-screen nag-screen nag-screen nag-screen nag-screen nag-screen nag-screen nag-screen nagscreen nag-screen nag-screen nag-screen nag-screen nag-screen nag-screen nag-screen nag-screen nag-screen nag-screen nagscreen nag-screen nag-screen nag-screen nag-screen nag-screen nag-screen nag-screen nag-screen nag-screen nag-screen nagscreen nag-screen nag-screen nag-screen nag-screen nag-screen nag-screen nag-screen nag-screen nag-screen nag-screen nagscreen nag-screen nag-screen nag-screen nag-screen nag-screen nag-screen nag-screen nag-screen nag-screen nag-screen nagscreen nag-screen nag-screen nag-screen nag-screen nag-screen nag-screen nag-screen nag-screen nag-screen nag-screen nagscreen nag-screen nag-screen nag-screen nag-screen nag-screen nag-screen nag-screen nag-screen nag-screen nag-screen nagscreen nag-screen nag-screen nag-screen nag-screen nag-screen nag-screen 1d6a3396d6

## **PDF Content Split Dos Automator Crack [Updated-2022]**

PDF Content Split Dos Automator can process all PDFs in a folder regardless of file type, you can process PDFs as they are created with your application or use the command line. Here are some key features of "PDF Content Split Dos Automator":  $[$ Automates PDF Content Split processing. **A** Fully automated from the command line. **A** Process your PDFs as they are created with your application or use the command line. **A** Installer **A** Full HTML & PDF Help. When you run "PDF Content Split Dos Automator" you may be prompted for the following information:  $\mathbb{Z}$  The destination folder to save the split PDFs.  $\mathbb{Z}$  The folder containing your PDFs to be split.  $\mathbb{R}$  The name of the split PDF.  $\mathbb{R}$  Save your setup settings as a.pcs file.  $\mathbb{R}$  Use the pcs file or the "PDF Content Split" program to create your split PDFs PDF Content Split Dos Automator is a useful utility that automates PDF Content Split processing so you can run from the command line unattended, it can be run from other software programs  $\&$  it's also Microsoft scheduler compatible. Options include using.pcs setup files previously saved with PDF Content Split (Save Setup). Here are some key features of "PDF Content Split Dos Automator": PDF Content Split Dos Automator can process all PDFs in a folder regardless of file type, you can process PDFs as they are created with your application or use the command line. When you run "PDF Content Split Dos Automator" you may be prompted for the following information: The destination folder to save the split PDFs. The folder containing your PDFs to be split. The name of the split PDF. Save your setup settings as a.pcs file. Use the.pcs file or the "PDF Content Split" program to create your split PDFs PDF Content Split Dos Automator is a useful utility that automates PDF Content Split processing so you can run from the command line unattended, it can be run from other software programs & it's also Microsoft scheduler compatible. Options include using.pcs setup files previously saved with PDF Content Split (Save Setup). Here are some key features of "PDF Content Split Dos Automator": Automates PDF Content Split

#### **What's New In PDF Content Split Dos Automator?**

Another description is "The Very Powerful..." I love Adobe Acrobat and PDF Tools software so much... ...for what it does... ...and how it does it. PDF Tools are so versatile... ...that I find myself wanting to find the next software that is like Adobe Acrobat. PDF Tools is an utility that runs from the command line in DOS. PDF Tools runs from the command line in DOS. PDF Tools are Unix and Windows scheduler compatible. PDF Tools are scheduler compatible. PDF Tools have one of the widest range of features available. PDF Tools are a free download. Why do I like PDF Tools so much? I like PDF Tools because they allow you to:  $\mathbb{Z}$  Convert PDF files from one format to another, so you can extract text and images from them.  $\mathbb{Z}$ Convert PDF files to other formats, e.g. Word, HTML, PowerPoint etc. **7** Display PDF files as a Desktop screen saver. **7** Extract images from PDF files.  $\dddot{p}$  Automate the extraction of text & images from PDF files.  $\dddot{p}$  Manipulate PDF files with batch processes.  $\mathbb{R}$  Provide a complete HTML Help feature.  $\mathbb{R}$  Protect and Encrypt PDF files using a password.  $\mathbb{R}$  Decompress PDF files into individual PDF files. **I** Edit PDF files to remove watermarks. **I** Use 'batch' processing to automate PDF processing. ...and more! PDF Tools has a very clean interface and provides many more features than what Adobe Acrobat does. PDF Tools can be used to run from the command line in DOS. PDF Tools are Microsoft scheduler compatible. PDF Tools are available for Linux, Windows and Unix. PDF Tools are available for Free. PDF Tools are versatile. Here are some key features of PDF Tools:  $\mathbb{Z}$  In-built program and command line executable.  $\mathbb{Z}$  Ability to split large PDF files.  $\mathbb{Z}$  Generate multi-page PDF files.  $\mathbb{Z}$ Create searchable PDF files. **a** Extract images from PDF files. **a** Manipulate PDF files with batch processes. **a** Provide a complete HTML Help feature. *A* Protect and Encrypt PDF files using a password. *A* Decompress PDF files into individual PDF files. *N* Edit PDF files to remove watermarks. **N** Use 'batch' processing to automate PDF processing. PDF Tools - Also known as "PDF Content Split Dos Automator". PDF Tools is useful for a variety of purposes including

# **System Requirements For PDF Content Split Dos Automator:**

OS: Windows XP SP2 or later (32-bit or 64-bit) Processor: Intel x86-compatible, AMD Athlon, or higher-end x64 CPU Memory: RAM 2 GB or more Hard disk space: 10 MB available disk space Video card: Intel or AMD 3Dfx-compatible, VGA or higher (1024x768 is the minimum resolution) Sound card: DirectX 9.0 compatible sound card DirectX: DirectX 9.0 or later is required Network: Broadband Internet

<https://merryquant.com/genymotion-plugin-for-eclipse-crack-for-windows/>

<https://lobenicare.com/emsisoft-decrypter-for-777-free/>

<https://farmaciacortesi.it/wave-xtractor-2015-crack-latest/>

[https://www.didochat.com/upload/files/2022/06/pukvosDTCpP5BRtJ2gPa\\_07\\_80736b83428d7836dafa6caf00e65a6a\\_file.pdf](https://www.didochat.com/upload/files/2022/06/pukvosDTCpP5BRtJ2gPa_07_80736b83428d7836dafa6caf00e65a6a_file.pdf) <https://www.mjeeb.com/media-player-x-activation-code-final-2022/>

https://fryter.com/upload/files/2022/06/7OFp2lODIK3XNJi8A6HO\_07\_2ef9c5381d82050ab0aa10543f1fe9d5\_file.pdf

<https://ubuluezemu.com/2022/06/07/raptivity-standard-pack-1-crack-license-code-keygen-win-mac-latest/>

<https://kjvreadersbible.com/securely-file-shredder-serial-number-full-torrent-win-mac/>

<https://mandarininfo.com/trend-micro-antivirus-crack-keygen-full-version-pc-windows-latest-2022/>

<http://ibioshop.com/?p=12983>

<https://rabota-ya.ru/wp-content/uploads/2022/06/godyes.pdf>

<https://nohomeinsurance.com/?p=7274>

<https://gruzovoz777.ru/2022/06/07/ephemera-crack-win-mac-2/>

<https://evgeniyaborisova.com/2022/06/07/qvikly-crack-with-full-keygen-pc-windows/>

<http://purosautoskansas.com/?p=30991>

<https://novinmoshavere.com/h4shg3n-6-38-9-crack-with-product-key-win-mac/>

<http://hajjumrahconsultant.com/wp-content/uploads/2022/06/addrcele.pdf>

<https://sehatmudaalami65.com/?p=5560>

[https://vitinhlevan.com/wp-content/uploads/2022/06/HTML\\_Conceal.pdf](https://vitinhlevan.com/wp-content/uploads/2022/06/HTML_Conceal.pdf)

<https://luxvideo.tv/2022/06/07/asus-controldeck-crack-with-license-code-download-for-windows/>